# **Java Basics Tutorial Exercises for Part 1: Getting Started with Java Coding**

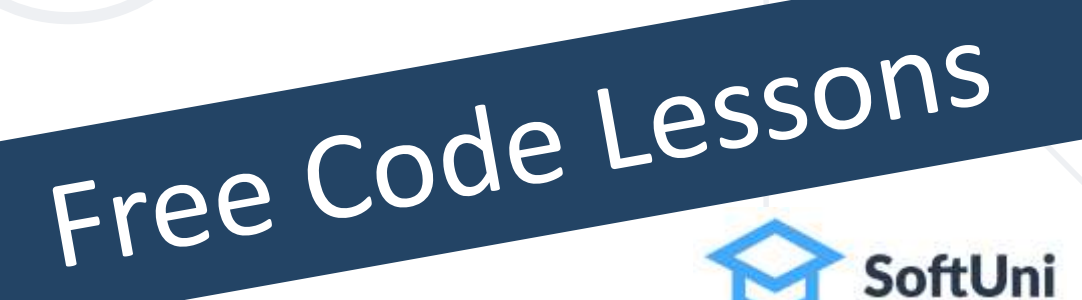

## **Problem: Print "Hello Java"**

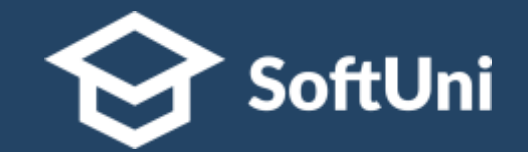

- Write a Java program, which:
	- **EXPRIMENT Prints "Hello Java"** on the console

Console Shell

> javac -classpath .:/run\_dir/junit-4.12.jar:target/dependency/\* -d . Main.java : java -classpath .:/run\_dir/junit-4.12.jar:target/dependency/\* Main Hello Java ×.

■ Submit your solution in the SoftUni judge: <https://judge.softuni.org/Contests/Practice/Index/3250>

## **Problem: Calculate and Print 5 \* 5**

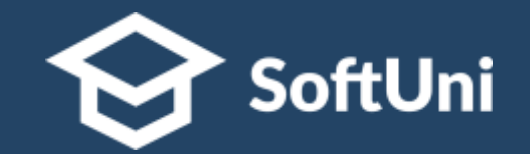

- Write a Java program, which:
	- Calculates the value of **5 \* 5**
	- Prints the result at the console

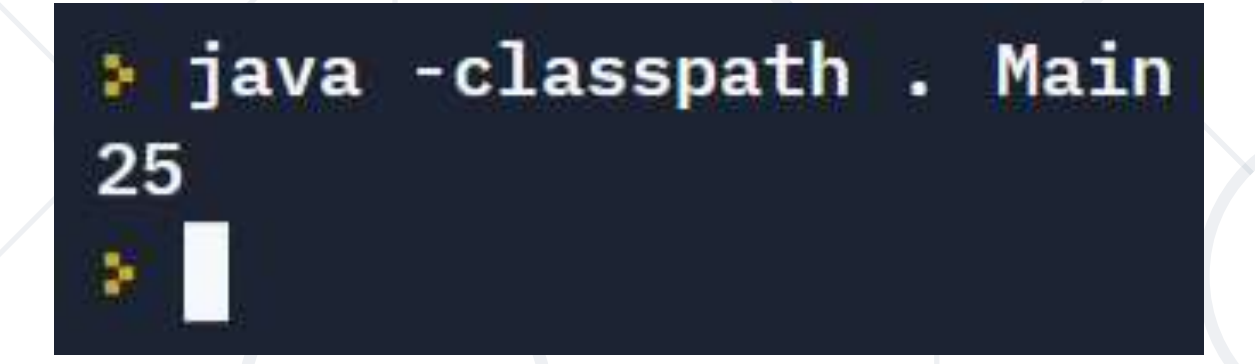

■ Submit your solution in the SoftUni judge: <https://judge.softuni.org/Contests/Practice/Index/3250>

## **Problem: Name and Expression**

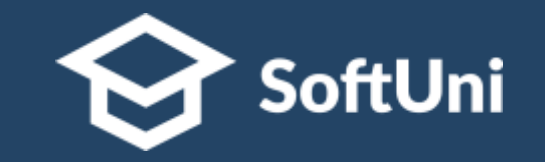

- Write a program to print your **name** at the first line and calculate and print the expression **5 + 3** at the second line
- The expected **output** from your program might look like this:

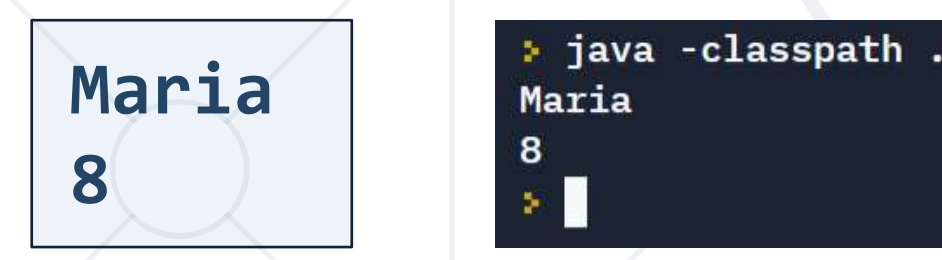

▪ Another example of valid **output**:

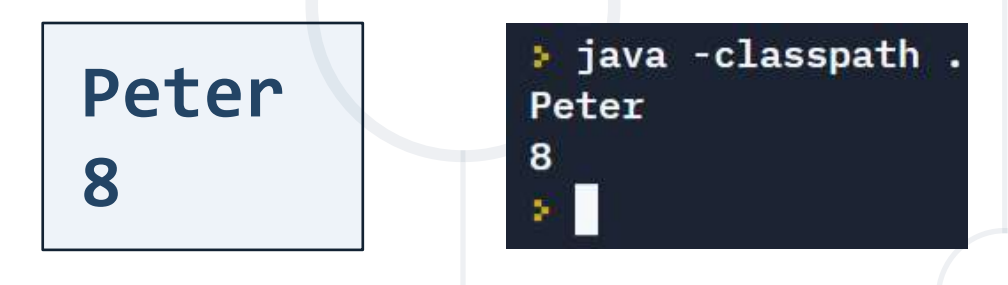

#### **Problem: Calculations**

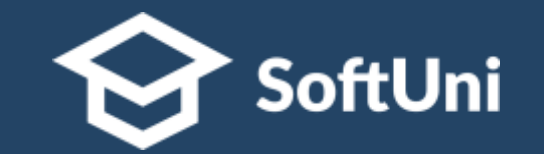

- Write a program, which **calculates** and prints the value of the following expressions:
	- **5 + 3 \* 2**
	- $-4*(2+3)$ ▪ **(2 + 5) \* (8 - 2) / 7**

: java -classpath .:/run\_dir/junit-4.12.jar:target/dependency/\* Main 11 20 6

#### **Problem: Square of 7 \* 7 Stars**

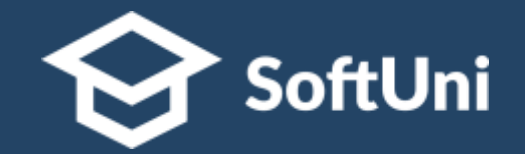

- Write a program, which:
	- Prints a **square of 7<sup>\*</sup> 7 stars** like this:

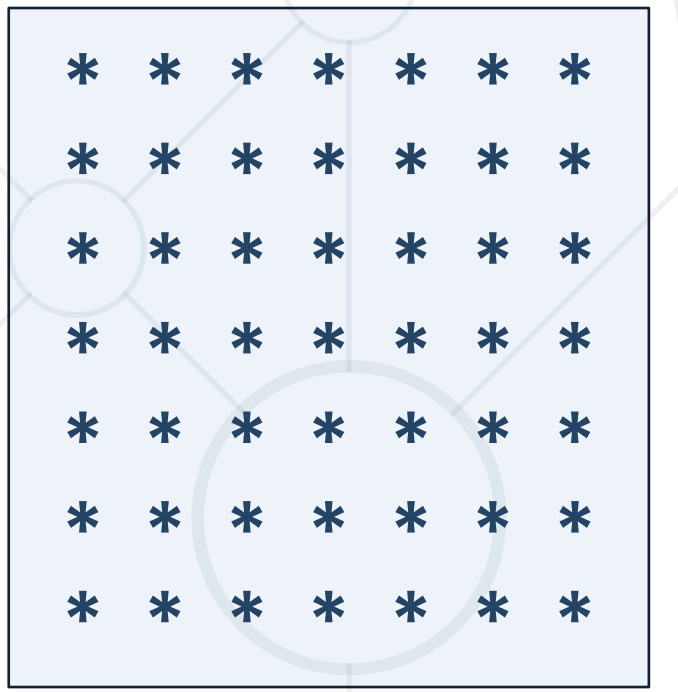

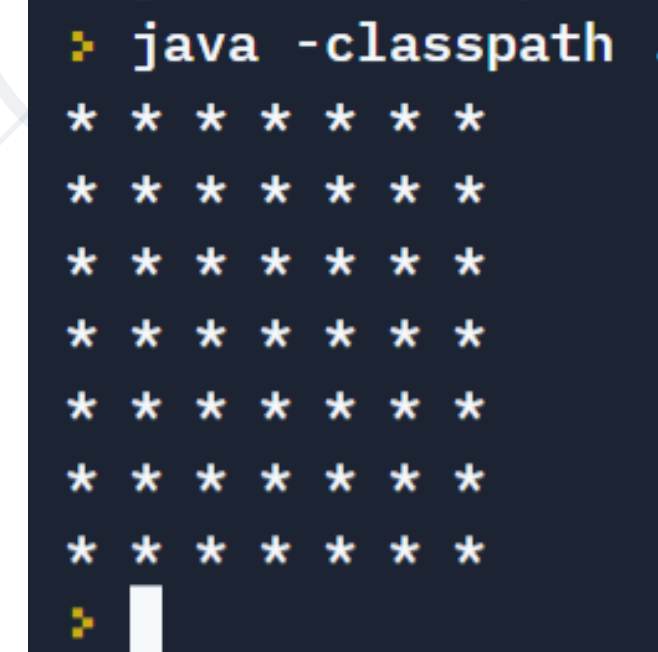

## **Problem: EUR to USD Converter**

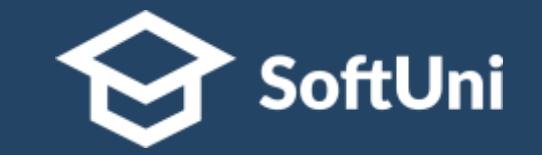

- Write a Java program, which converts from USD to EUR
	- Assume the EUR/USD rate is fixed: 1.17 USD for 1 EUR
	- Sample input:
	- Sample output: **USD = 5.85**

**5**

> java -classpath . 5  $USD = 5.85$ ×

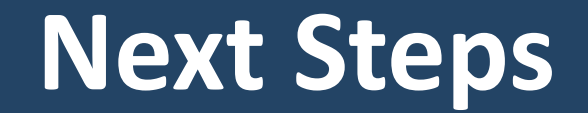

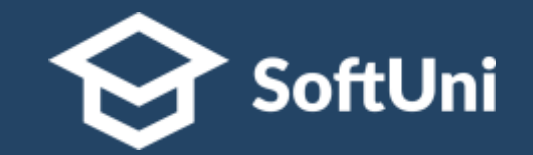

# $\blacksquare$  **Join the SoftUni "Learn To Code" Community**

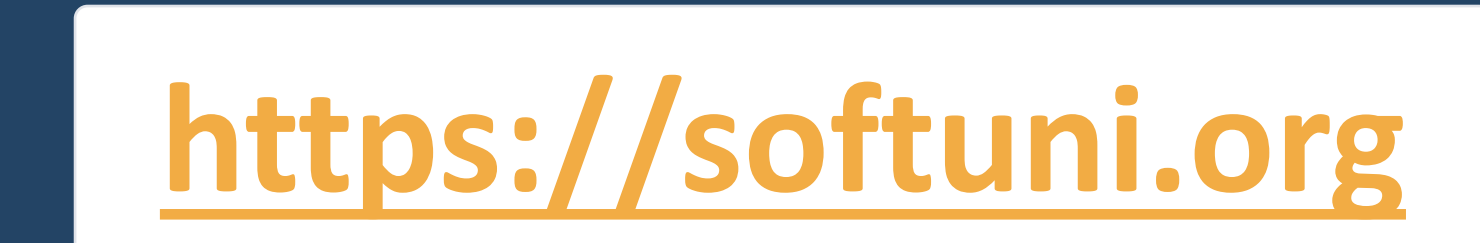

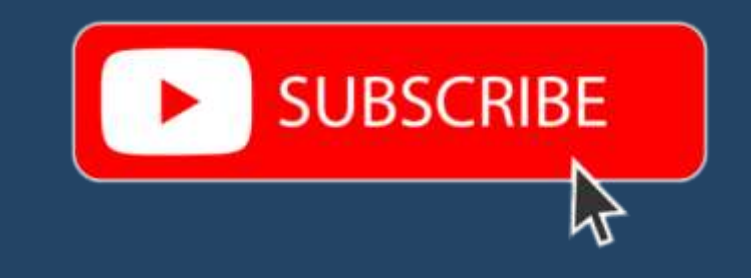

- Access the Free Coding Lessons
- **Get Help from the Mentors**
- **Meet the Other Learners**

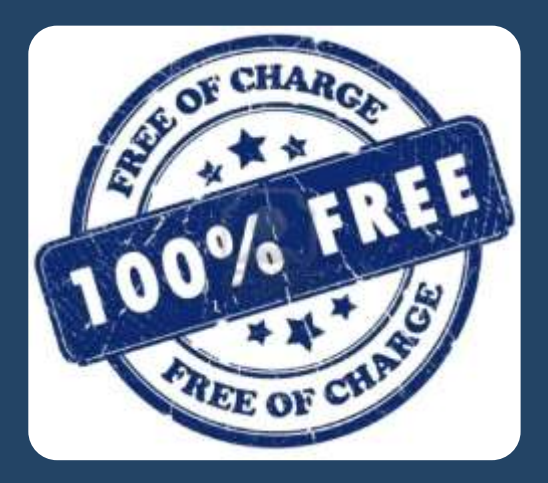